# Package 'sdm'

November 12, 2021

<span id="page-0-0"></span>Type Package

Title Species Distribution Modelling

Version 1.1-8

Date 2021-11-11

Author Babak Naimi, Miguel B. Araujo

Maintainer Babak Naimi <naimi.b@gmail.com>

**Depends** methods, sp,  $R$  ( $>= 3.0.0$ )

Imports raster

Suggests R.rsp, shinyBS, shiny, dismo, rmarkdown

Description An extensible framework for developing species distribution models using individual and community-based approaches, generate ensembles of models, evaluate the models, and predict species potential distributions in space and time. For more information, please check the following paper: Naimi, B., Araujo, M.B. (2016) [<doi:10.1111/ecog.01881>](https://doi.org/10.1111/ecog.01881).

License GPL  $(>= 3)$ 

URL <https://www.biogeoinformatics.org>

VignetteBuilder R.rsp

NeedsCompilation no

Repository CRAN

Date/Publication 2021-11-12 05:30:02 UTC

## R topics documented:

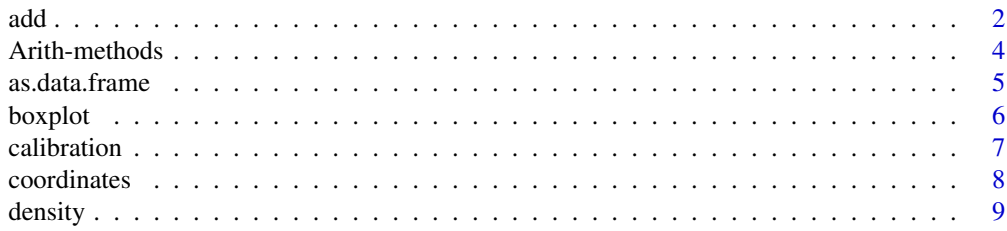

<span id="page-1-0"></span>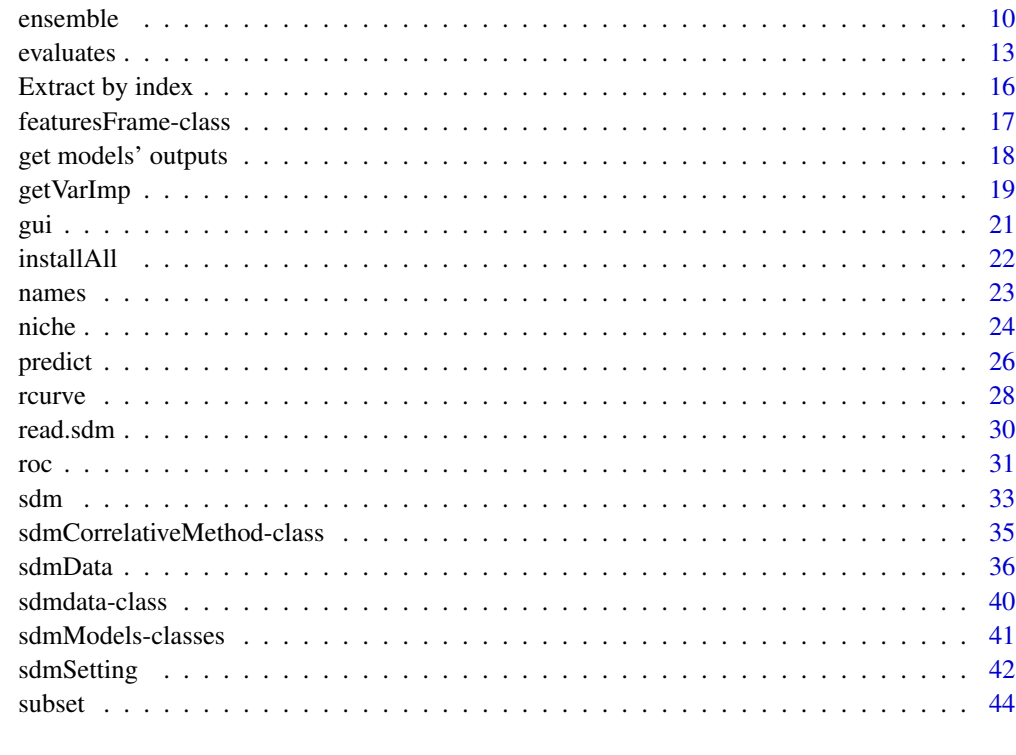

#### **Index a** set of the set of the set of the set of the set of the set of the set of the set of the set of the set of the set of the set of the set of the set of the set of the set of the set of the set of the set of the s

<span id="page-1-1"></span>add **a** new method to the package

## Description

This function is an interface to extend the package. A user can define a new method band add it to the package. When the method is successfully added, it can be used together with all existing methods. The names of available methods in the package can be seen using getmethodNames. It is not limited only to modelling (fitting) methods, but can be a replication method, or one to generate pseudo-absences, etc.

You can get an object of an existing method through getmethod.

## Usage

```
add(x,w,echo,...)getmethod(x,w,...)
getmethodNames(w,...)
```
#### add  $\overline{3}$

## Arguments

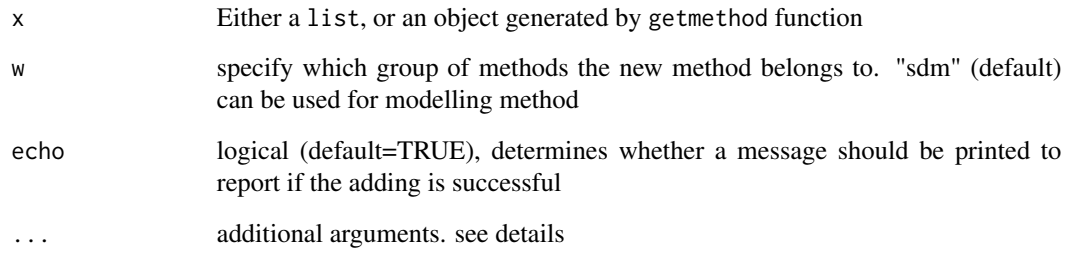

## Details

These functions provide flexibility to extend the package by adding new methods. It is also possible to add several instances of an existing method to have, for example, a method with different settings at the same time. Whetevet the new method is, it can also be shared and used by other users.

## Value

getmethod gives an object of an appropriate class depending on w.

getmethodNames generate a list (if alt=TRUE is provided as additional argument) containing the name of methods and all alternative names (aliases) specified for each method, or a character vector (if alt=FALSE) containing the main names.

## Author(s)

Babak Naimi <naimi.b@gmail.com>

<https://www.r-gis.net/>

<https://www.biogeoinformatics.org>

## References

Naimi, B., Araujo, M.B. (2016) sdm: a reproducible and extensible R platform for species distribution modelling, Ecography, 39:368-375, DOI: 10.1111/ecog.01881

## Examples

```
## Not run:
getmethodNames('sdm')
```
## End(Not run)

<span id="page-3-0"></span>

#### Description

If two sets of models fitted in two separate sdmModels objects, they can be merged into a single sdmModels objects using '+'

## Value

an object of class sdmModels

## Author(s)

Babak Naimi <naimi.b@gmail.com>

<https://www.r-gis.net/>

<https://www.biogeoinformatics.org>

## References

Naimi, B., Araujo, M.B. (2016) sdm: a reproducible and extensible R platform for species distribution modelling, Ecography, 39:368-375, DOI: 10.1111/ecog.01881

## Examples

```
## Not run:
file <- system.file("external/pa_df.csv", package="sdm")
df <- read.csv(file)
head(df)
d <- sdmData(sp~b15+NDVI,train=df)
d
#----
m1 <- sdm(sp~b15+NDVI,data=d,methods=c('glm','gbm'))
m1
m2 <- sdm(sp~b15+NDVI,data=d,methods=c('svm'))
m2
m < - m1 + m2m
```
#### <span id="page-4-0"></span>as.data.frame 5

## End(Not run)

as.data.frame *Get a data.frame with record id values (rID)*

## Description

Converts a sdmdata object to a data.frame. By additional arguments, it is possible to make a quary on the dataset (see details).

## Usage

## S4 method for signature 'sdmdata' as.data.frame(x, ...)

#### Arguments

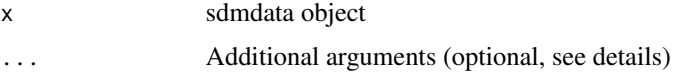

## Details

Following additional arguments optionally can be used to get a subset of data by specifying the record IDs; or using a query by specifying the name of species, and/or the name of data groups, and/or range of times (if time information are available):

ind: an intiger vector containing the record Ids; sp: a character vector of the name of species grp: a character vector of the group names (e.g., 'test'; if indipendent test is available) time: a vector of times (an appropriate time class or a character that can be converted into a time format)

#### Value

data.frame

## Author(s)

Babak Naimi <naimi.b@gmail.com>

<https://www.r-gis.net/>

<https://www.biogeoinformatics.org>

#### References

Naimi, B., Araujo, M.B. (2016) sdm: a reproducible and extensible R platform for species distribution modelling, Ecography, 39:368-375, DOI: 10.1111/ecog.01881

6 boxplot boxplot boxplot boxplot boxplot boxplot boxplot boxplot boxplot boxplot boxplot boxplot boxplot boxplot boxplot boxplot boxplot boxplot boxplot boxplot boxplot boxplot boxplot boxplot boxplot boxplot boxplot boxp

#### Examples

```
## Not run:
file <- system.file("external/data.sdd", package="sdm")
d <- read.sdm(file)
d # a sdmdata object
df <- as.data.frame(d)
head(df)
# only the records with rID = c(1,2,3):
as.data.frame(d, ind=1:3)
## End(Not run)
```
<span id="page-5-1"></span>boxplot *boxplot*

#### Description

Make a box plot of model evaluation data, i.e., the model predictions for known presence and absence points.

## Details

Arguments:

x Object of class sdmEvaluate names Optional, the x-axis label for the group of data (e.g., 'Absence', 'Presence') . . . Additional arguments that can be passed to [boxplot](#page-5-1)

## Author(s)

Babak Naimi <naimi.b@gmail.com>

<https://www.r-gis.net/>

<https://www.biogeoinformatics.org>

#### References

Naimi, B., Araujo, M.B. (2016) sdm: a reproducible and extensible R platform for species distribution modelling, Ecography, DOI: 10.1111/ecog.01881

<span id="page-5-0"></span>

#### <span id="page-6-0"></span> $\alpha$  calibration  $\alpha$   $\beta$

## Examples

```
e <- evaluates(x=c(1,1,0,1,0,0,0,1,1,1,0),
         p=c(0.69,0.04,0.05,0.95,0.04,0.65,0.09,0.61,0.75,0.84,0.15))
```
boxplot(e)

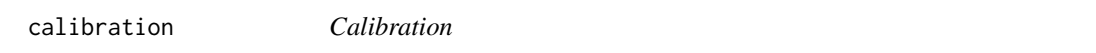

## Description

evaluates for calibration

## Usage

calibration(x,p,nbin,weight,...)

## Arguments

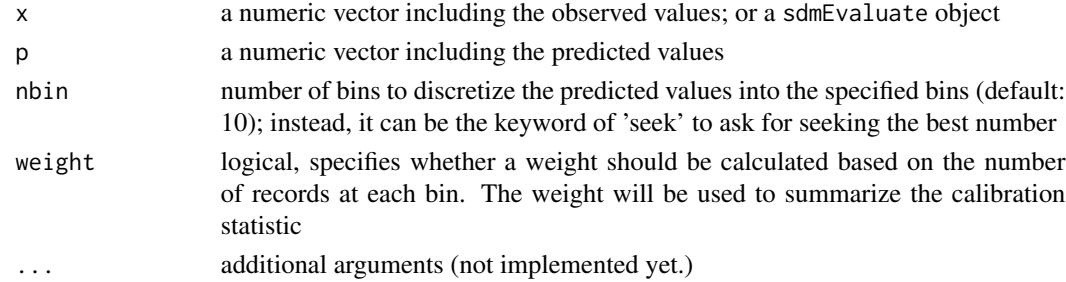

## Details

The output of this function can be used in the plot function to generate Calibration plot. The calibration statistic is calculated using a method developed by the authors of this package (the journal article is not published yet, but in preparation)

## Value

an object of class .sdmCalibration

#### Author(s)

Babak Naimi <naimi.b@gmail.com> <https://www.r-gis.net/> <https://www.biogeoinformatics.org>

## <span id="page-7-0"></span>References

Naimi, B., Niamir, A., Jimenez-Valverde, A., Araujo, M.B. (In preparation) Measuring calibration capacity of statistical models: a new statistic.

Naimi, B., Araujo, M.B. (2016) sdm: a reproducible and extensible R platform for species distribution modelling, Ecography, DOI: 10.1111/ecog.01881

## Examples

```
ca <- calibration(x=c(1,1,0,1,0,0,0,1,1,1,0),
         p=c(0.69,0.04,0.05,0.95,0.04,0.65,0.09,0.61,0.75,0.84,0.15))
ca
plot(ca)
```
coordinates *get or set spatial coordinates of species data*

## Description

Get or set spatial coordiates of a sdmdata object.

## Usage

```
## S4 method for signature 'sdmdata'
coordinates(obj,...)
## S4 replacement method for signature 'sdmdata'
```
coordinates(object)<-value

## Arguments

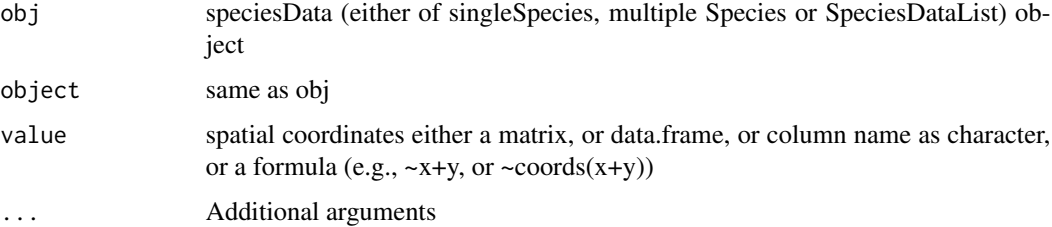

#### <span id="page-8-0"></span>density **9**

## Value

matrix, or if the coordinates set, the sdmdata object is returned.

#### Author(s)

Babak Naimi <naimi.b@gmail.com>

<https://www.r-gis.net/> <https://www.biogeoinformatics.org>

#### References

Naimi, B., Araujo, M.B. (2016) sdm: a reproducible and extensible R platform for species distribution modelling, Ecography, DOI: 10.1111/ecog.01881

#### Examples

```
file <- system.file("external/data.sdd", package="sdm")
d <- read.sdm(file)
```
d # a sdmdata object

coordinates(d)

density *density*

## Description

Create a density plots of presence and absence data

## Value

A density plot. Presence data are in darkblue, and absence data are in red.

## Methods

density(x,...)

x Object of class 'sdmEvaluate' (or a numeric vector of observed presence/absence)

## Author(s)

Babak Naimi <naimi.b@gmail.com> <https://www.r-gis.net/> <https://www.biogeoinformatics.org>

#### <span id="page-9-0"></span>References

Naimi, B., Araujo, M.B. (2016) sdm: a reproducible and extensible R platform for species distribution modelling, Ecography, DOI: 10.1111/ecog.01881

## Examples

```
e \leftarrow \text{evaluates}(x=c(1,1,0,1,0,0,0,1,1,1,0),p=c(0.69,0.04,0.05,0.95,0.04,0.65,0.09,0.61,0.75,0.84,0.15))
```
density(e)

ensemble *Ensemble Forecasting of SDMs*

## Description

Make a Raster object with a weighted averaging over all predictions from several fitted model in a sdmModel object.

#### Usage

## S4 method for signature 'sdmModels' ensemble(x, newdata, filename="", setting,...)

## Arguments

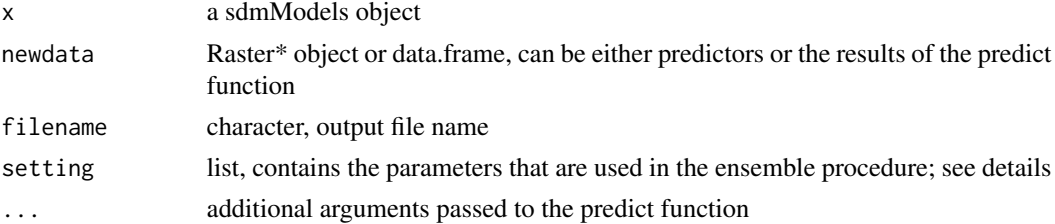

## Details

ensemble function uses the fitted models in an sdmModels object to generate an ensemble/consensus of predictions by individual models. Several methods do exist for this procedure, that are (or will be) implemented in this function, and can be defined in the method argument. A list can be introduced in the setting argument in which several parameters can be set including:

- method: specify which ensemble method should be used. Several methods are implemented including:

#### ensemble the contract of the contract of the contract of the contract of the contract of the contract of the contract of the contract of the contract of the contract of the contract of the contract of the contract of the c

- 'unweighted': unweighted averaging/mean.
- 'weighted': weighted averaging.
- 'median': median.

– 'pa': mean of predicted presence-absence values (predicted probability of occurrences are first converted to presence-absence using a threshold, then they are averaged).

– 'mean-weighted': A two step mean that is when several replications are fitted for each modelling methods (e.g., through bootstrapping or cross-validation), using this method an unweighted mean is taken over the predicted values of different replications of each method (i.e., within model averaging), then a weighted mean is used to combine them into final ensemble values (i.e., between models averaging).

– 'mean-unweighted': Same as the previous one, but an unweighted mean is also used for the second step (instead of weighted mean).

– 'median-weighted': Same as the 'mean-weighted, but the median is used instead of unweighted mean.

– 'median-unweighted': another two-step method, median is used for the first step and unweighted mean is used for the second step.

– 'uncertainty' or 'entropy': this method generates the uncertainty among the models' predictions that can be interpreted as model-based uncertainty or inconsistency among different models. It ranges between 0 and 1, 0 means all the models predicted the same value (either presence or absence), and 1 referes to maximum uncertainy, e.g., half of the models predicted presence (or absence) and the other half predicted the oposite value.

- stat: if the method='weighted' is used, this specify which evaluation statistics can be used as weight in the weighted averaging procedure. Alternatively, one may directly introduce weights (see the next argument)

- weights: an optional numeric vector (with a length equal to the models that are successfully fitted) to specify the weights for weighted averaging procedure (if the method='weighted' is specified)

- id: specify the model IDs that should be considered in the ensemble procedure. If missing, all the models that are successfully fitted are considered.

- wtest: specify which test dataset ("training","test.dep","test.indep") should be used to extract the statistic (stat) values as weights (if a relevant method is specified)

- opt: If either of the thershold\_based stats are selected, opt can be also specified to select one of the criteria for optimising the threshold. The possible value can be between 1 to 10 for "sp=se", "max(se+sp)", "min(cost)", " criteria, respectively.

- power: default: 1, a numeric value to which the weights are raised. Greater value than 1 affects weighting scheme (for the methods e.g., "weighted") to increase the weights for the models with greater weight. For example, if weights are  $c(0.2, 0.2, 0.2, 0.4)$ , raising them to power 2 would be resulted to new weights as  $c(0.1428571, 0.1428571, 0.1428571, 0.5714286)$  that causes greater influence of the models with greater performances to the ensemble output.

#### Value

- a Raster object if predictors is a Raster object
- a numeric vector if predictors is a data.frame object

#### 12 ensemble

#### Author(s)

Babak Naimi <naimi.b@gmail.com> <https://www.r-gis.net/> <https://www.biogeoinformatics.org>

#### References

#

See Also

#

#### Examples

## Not run:

```
file <- system.file("external/species.shp", package="sdm") # get the location of the species data
species <- shapefile(file) # read the shapefile
path <- system.file("external", package="sdm") # path to the folder contains the data
lst <- list.files(path=path,pattern='asc$',full.names = T) # list the name of the raster files
# stack is a function in the raster package, to read/create a multi-layers raster dataset
preds <- stack(lst) # making a raster object
d <- sdmData(formula=Occurrence~., train=species, predictors=preds)
d
# fit the models (5 methods, and 10 replications using bootstrapping procedure):
m <- sdm(Occurrence~.,data=d,methods=c('rf','tree','fda','mars','svm'),
          replicatin='boot',n=10)
# ensemble using weighted averaging based on AUC statistic:
p1 <- ensemble(m, newdata=preds, filename='ens.img',setting=list(method='weighted',stat='AUC'))
plot(p1)
# ensemble using weighted averaging based on TSS statistic
# and optimum threshold critesion 2 (i.e., Max(spe+sen)) :
p2 <- ensemble(m, newdata=preds, filename='ens2.img',setting=list(method='weighted',
                                                                   stat='TSS',opt=2))
plot(p2)
## End(Not run)
```
<span id="page-12-0"></span>evaluates *evaluate for accuracy*

## Description

evaluates for accuracy

## Usage

evaluates(x,p,...)

```
getEvaluation(x,w,wtest,stat,opt,...)
```
getReplication(x,id,replication,species,run,index,test)

## Arguments

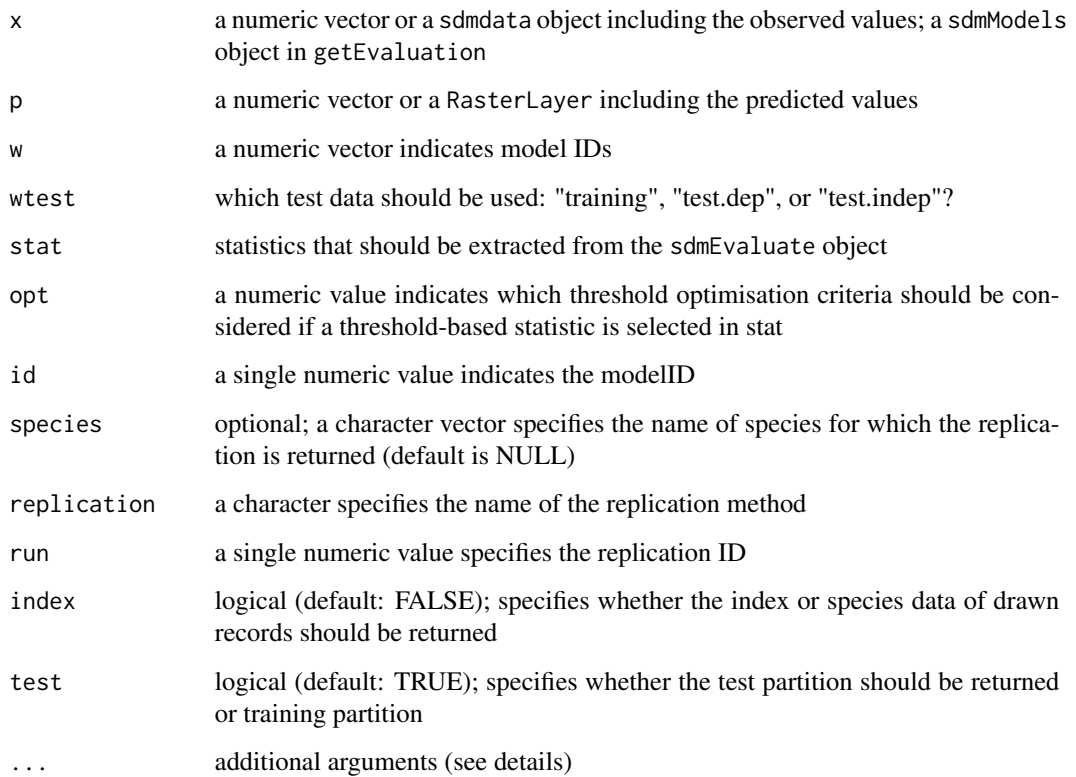

#### 14 evaluates explored to the contract of the contract of the contract of the contract of the contract of the contract of the contract of the contract of the contract of the contract of the contract of the contract of the c

#### Details

Evaluates the preformance (accuracy) given the obsetved values, and the predicted values. As additional argument, the distribution of data can be specified (through distribution), that can be either of 'binomial', 'gaussian', 'laplase', or 'poisson'. If not specified, it will be guessed by the function!

getEvaluation can be used to get the evaluation results from a fitted model (sdmModels object that is output of the sdm function). Each model in sdmModels has a modelID, that can be specified in w argument. If w is not specified or more than a modelID is specified, then a data.frame is generated that contains the statistics specified in stat. For a single model (if length w is 1), stat can be 1 (threhold\_independent statistics), or 2 (threshold\_based statistics) or NULL (both groups). If more than a model is specified (w is either NULL or has a length greater than 1), stat can be the name of statistics such as 'AUC','COR','Deviance','obs.prevalence','threshold','sensitivity','specificity','TSS','Kappa' If either of the thershold\_based stats are selected, opt can be also specified to select one of the criteria for optimising the threshold. The possible value can be between 1 to 10 for "sp=se", "max(se+sp)", "min(cost)", "minf criteria, respectively.

getReplication can return the portion of records randonly selected through data partitioning using one of the replication methods (e.g., 'cv', 'boot', 'sub').

#### Value

an object of class sdmEvaluate from evaluates function a list or data.frame from getEvaluation function

## Author(s)

Babak Naimi <naimi.b@gmail.com>

<https://www.r-gis.net/>

<https://www.biogeoinformatics.org>

## References

Naimi, B., Araujo, M.B. (2016) sdm: a reproducible and extensible R platform for species distribution modelling, Ecography, DOI: 10.1111/ecog.01881

#### See Also

#

#### Examples

```
## Not run:
file <- system.file("external/model.sdm", package="sdm")
m <- read.sdm(file) # a sdmModels Object (fitted using sdm function)
getModelInfo(m)
# there are 4 models in the sdmModels objects
```
#### evaluates and the contract of the contract of the contract of the contract of the contract of the contract of the contract of the contract of the contract of the contract of the contract of the contract of the contract of

```
# so let's take a look at all the results for the model with modelID 1
# evaluation using training data (both threshod_independent and threshold_based groups):
getEvaluation(m,w=1,wtest='training')
getEvaluation(m,w=1,wtest='training',stat=1) # stat=1 (threshold_independent)
getEvaluation(m,w=1,wtest='test.dep',stat=2) # stat=2 (threshold_based)
getEvaluation(m,w=1:3,wtest='test.dep',stat=c('AUC','TSS'),opt=2)
getEvaluation(m,opt=1) # all models
getEvaluation(m,stat=c('TSS','Kappa','AUC'),opt=1) # all models
############
#example for evaluation:
evaluates(x=c(1,1,0,1,0,0,0,1,1,1,0),
          p=c(0.69,0.04,0.05,0.95,0.04,0.65,0.09,0.61,0.75,0.84,0.15))
##############
# Example for getReplication:
df <- read.csv(file) # load a csv file
head(df)
d <- sdmData(sp~b15+NDVI,train=df) # sdmdata object
d
#----
# fit SDMs using 2 methods and a subsampling replication method with 2 replications:
m <- sdm(sp~b15+NDVI,data=d,methods=c('glmpoly','gbm'), replication='sub', test=30, n=2)
m
# randomly drawn species records for test data in the second replication (run) of subsampling:
getReplication(m, replication='sub',run=2)
getReplication(m, replication='sub',run=2,test=F) # drawn record in the training partition
ind <- getReplication(m, replication='sub',run=2,index=T) # index of the selected test record
head(ind)
```

```
.df <- as.data.frame(m@data) # convert sdmdata object in the model to data.frame
head(.df)
.df <- .df[.df$rID %in% ind, ] # the full test dataset drawn (second replication)
pr <- predict(m,.df) # predictions of all the methods for the test dataset
pr <- predict(m,.df) # predictions of all the methods for the test dataset
head(pr)
e <- evaluates(.df$sp, pr[,1]) # evaluates for the first method using the selected test data
e@statistics
e@threshold_based
## End(Not run)
```
Extract by index *Indexing to extract records of a sdmdata object* 

## Description

This function extracts records of a sdmdata object and generates a new object of the same type (if drop=FALSE; otherwise a data.frame). In sdmdata, rID is the unique ID for each record.

## **Methods**

x[i]

Arguments

x a Raster\* object i an index: record id (rID) in sdmdata object drop If TRUE, a data. frame is returned, otherwise a sdmdata object is returned.

#### Author(s)

Babak Naimi <naimi.b@gmail.com>

<https://www.r-gis.net/>

<https://www.biogeoinformatics.org>

## <span id="page-16-0"></span>featuresFrame-class 17

## References

Naimi, B., Araujo, M.B. (2016) sdm: a reproducible and extensible R platform for species distribution modelling, Ecography, 39:368-375, DOI: 10.1111/ecog.01881

## Examples

```
file <- system.file("external/data.sdd", package="sdm")
d <- read.sdm(file)
# see the number of records:
d
d2 < -d[1:10]d2
d3 <- d[1:10,drop=TRUE]
d3
```
featuresFrame-class *featureFrame class*

#### Description

An S4 class contains the information of features used to fit a model

#### Slots

vars A character vector containing the name of variabes from the dataset used to generate the features

feature.types A list containing the definition of features

response.specific NULL, or a list containing the definition of features that their definitions are according to the response variable (i.e. species)

#### Author(s)

Babak Naimi <naimi.b@gmail.com>

<https://www.r-gis.net/>

<https://www.biogeoinformatics.org>

## References

Naimi, B., Araujo, M.B. (2016) sdm: a reproducible and extensible R platform for species distribution modelling, Ecography, DOI: 10.1111/ecog.01881

<span id="page-17-0"></span>

#### Description

When SDMs are fitted using the [sdm](#page-32-1) function, a sdmModels object is generated containing all the information and objects created through fitting and evaluation procedures for all species and methods. To each model, a unique modelID is assigned. getModelInfo returns a data.frame summarising some information relevant to the fitted models including modelID, method name, whether the model is fitted successfully, whether and what replication procedure is used for data partitioning, etc. getModelInfo helps to get the unique model IDs for all or certain models given the parameters that users specify. getModelObject returns the fitted model object for a single model (specified through id, or other settings).

#### Usage

getModelId(x,success,species,method,replication, run)

getModelInfo(x,...)

getModelObject(x,id,species,method,replication, run)

## Arguments

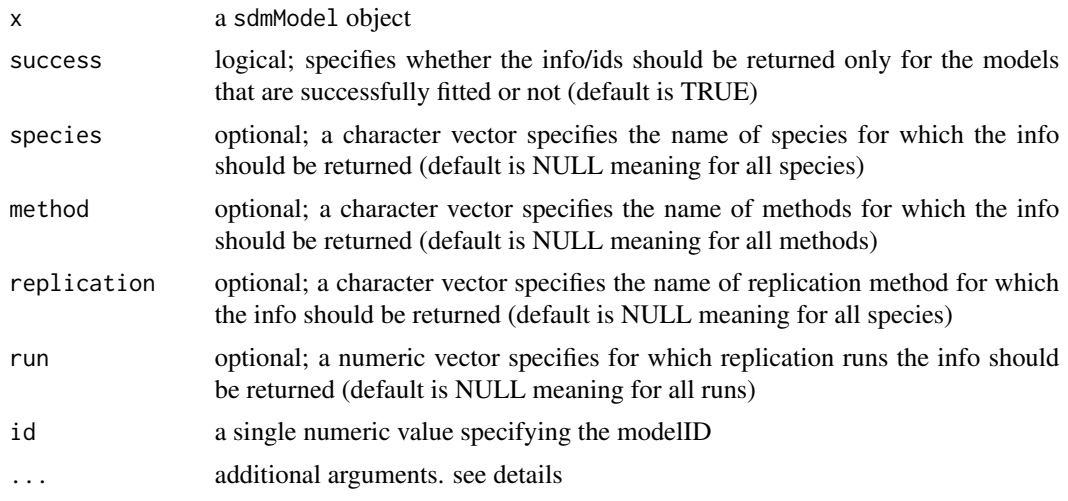

#### Details

in getModelInfo, as additional arguments, you can use the arguments in the function getModelId to specify which records should be returned.

## <span id="page-18-0"></span>getVarImp 19

## Value

getModelInfo: data.frame getModelId: a numeric vector getModelObject: The fitted model object with a class depending on the method

#### Author(s)

Babak Naimi <naimi.b@gmail.com>

<https://www.r-gis.net/>

<https://www.biogeoinformatics.org>

## References

Naimi, B., Araujo, M.B. (2016) sdm: a reproducible and extensible R platform for species distribution modelling, Ecography, 39:368-375, DOI: 10.1111/ecog.01881

#### See Also

#

## Examples

```
file <- system.file("external/model.sdm", package="sdm")
m <- read.sdm(file)
getModelInfo(m)
# getModelId(m)
# getModelId(m,method='brt')
obj <- getModelInfo(m, id=3) # obj is the fitted BRT model (through the package of gbm)
class(obj) # The class of the model object
summary(obj)
```
getVarImp *variable importance*

## Description

Calculates relative importance of different variables in the models using several approaches.

#### Usage

getVarImp(x,id,wtest,...)

#### Arguments

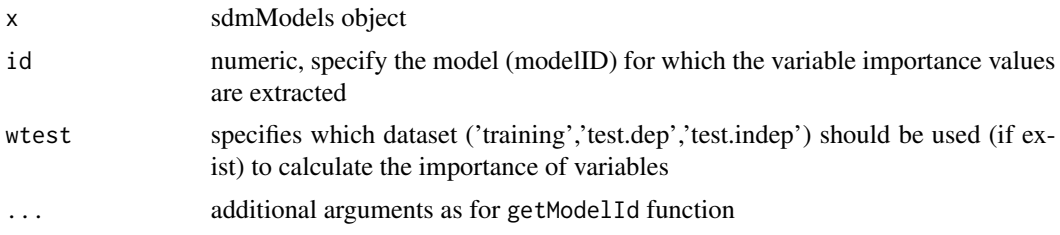

## Details

getVarImp function returns an object including different measures of variable importance, and if be put in plot function, a barplot is generated. If the ggplot2 package is installed on your machine, the plot is generated using ggplot (unless you turn gg = FALSE), otherwise, the standard barplot is used.

## Author(s)

Babak Naimi <naimi.b@gmail.com>

<https://www.r-gis.net/>

<https://www.biogeoinformatics.org>

#### References

Naimi, B., Araujo, M.B. (2016) sdm: a reproducible and extensible R platform for species distribution modelling, Ecography, DOI: 10.1111/ecog.01881

## Examples

```
## Not run:
# if m is a sdmModels object (output of the sdm function) then:
getVarImp(m,id=1,wtest='training') # variable importance based on training dataset
vi <- getVarImp(m,id=1,wtest='test.dep')
vi
plot(vi,'auc')
plot(vi,'cor')
#############
# You can get Mean variable importance (and confidence interval) for multiple models:
```
vi <- getVarImp(m,id=1:10,wtest='test.dep') # specify the modelIDs of the models

```
vi
plot(vi,'cor')
# you can use the getModelId function to find the id of the specific method, replication, etc.
# or you may put the arguments of the getModelId in the getVarImp function:
vi <- getVarImp(m, method='glm') # Mean variable importance for the method glm
vi
plot(vi)
plot(vi, gg = F) # R standard plot is used instead of ggplot
## End(Not run)
```
gui *Graphical User Interface*

## Description

Provides the possibility of using functions in the package through an interactive graphical user interface (GUI). Depending on input, different GUIs are opened.

#### Usage

## S4 method for signature 'sdmModels'  $gui(x,...)$ 

#### Arguments

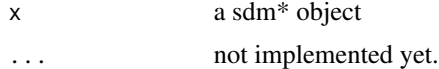

## Details

When x is missing, a GUI is opened to facilitate all the steps required to create sdmData, specify the settings for the different steps, and fit sdm models. Specifying x would be useful to interact with sdm $*$  object. For example, if x is a sdmModels (that is generated by sdm function), a user can interactively explore the results (e.g., to see different plots of model evaluation results).

## Value

A HTML page in browser is opened.

## Author(s)

Babak Naimi <naimi.b@gmail.com>

```
https://www.r-gis.net/
```
<https://www.biogeoinformatics.org>

## Examples

```
## Not run:
file <- system.file("external/model.sdm", package="sdm")
m <- read.sdm(file) # a sdmModels Object (fitted using sdm function)
m
gui(m)
## End(Not run)
```
<span id="page-21-1"></span>installAll *install all packages that may be required by the package*

## Description

This function facilitates to install the required packages that some functions are dependent on in the sdm package. It first checks whether the package is already installed, and if not, it installs the packages. If update=TRUE is used, the packages re-installed if they were already installed.

## Usage

```
installAll(pkgs,update,...)
```
## Arguments

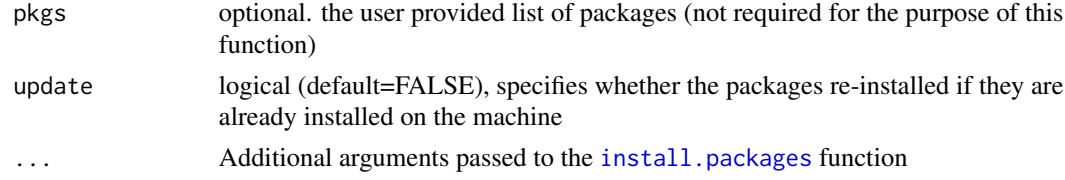

## Author(s)

Babak Naimi <naimi.b@gmail.com>

<https://www.r-gis.net/>

<https://www.biogeoinformatics.org>

<span id="page-21-0"></span>

#### <span id="page-22-0"></span>names 23

## References

Naimi, B., Araujo, M.B. (2016) sdm: a reproducible and extensible R platform for species distribution modelling, Ecography, DOI: 10.1111/ecog.01881

## See Also

#

#### Examples

## Not run:

installAll()

## End(Not run)

names *Names of species*

## Description

Get or set the names of the species of a sdmdata object

#### Usage

## S4 method for signature 'sdmdata' names(x)

## S4 replacement method for signature 'sdmdata' names(x)<-value

## Arguments

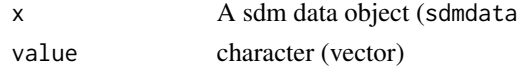

## Value

For names, a character For names <-, the updated object.

## Author(s)

Babak Naimi <naimi.b@gmail.com> <https://www.r-gis.net/> <https://www.biogeoinformatics.org>

## <span id="page-23-0"></span>References

Naimi, B., Araujo, M.B. (2016) sdm: a reproducible and extensible R platform for species distribution modelling, Ecography, 39:368-375, DOI: 10.1111/ecog.01881

#### Examples

```
file <- system.file("external/data.sdd", package="sdm")
```

```
d <- read.sdm(file)
d
names(d) # returns the names of species
```
niche *Generate and plot Ecological Niche*

## Description

This function maps the species data (either presence/absence or probability of occurrence/habitat suitability) into a two-dimensional environmental space (i.e., based on two environmental variables) to characterise ecological niche based on the specified environmental variables.

#### Usage

niche(x,h,n,.size,plot,out,...)

## Arguments

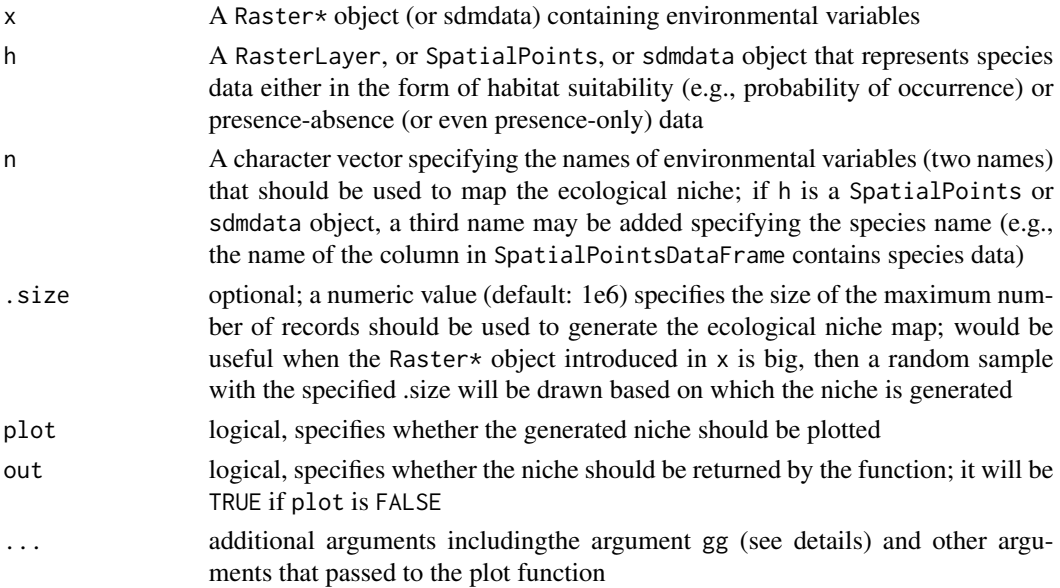

#### niche 25

## Details

As an additional argument, a user may specify gg which is logical, specifies whether the plot should be generated using the ggplot2 package (if the package is installed), otherwise, the raster package is used to generate the plot.

- ...: additional arguments for the plot function (e.g., xlab, ylab, main, col, ...) can be used with the function

#### Value

an object of class .nicheRaster that contains some information about the environmental variable, and a RasterLayer (100x100) that represents the two-dimensional ecological niche.

#### Author(s)

Babak Naimi <naimi.b@gmail.com>

<https://www.r-gis.net/>

<https://www.biogeoinformatics.org>

#### References

Naimi, B., Araujo, M.B. (2016) sdm: a reproducible and extensible R platform for species distribution modelling, Ecography, 39:368-375, DOI: 10.1111/ecog.01881

#### Examples

## Not run:

file <- system.file("external/species.shp", package="sdm") # get the location of the species data

species <- shapefile(file) # read the shapefile

path <- system.file("external", package="sdm") # path to the folder contains the data

lst <- list.files(path=path,pattern='asc\$',full.names = T) # list the name of the raster files

# stack is a function in the raster package, to read/create a multi-layers raster dataset preds <- stack(lst) # making a raster object

names(preds) # 4 environmental variables are used!

d <- sdmData(formula=Occurrence~., train=species, predictors=preds)

d

```
# fit models:
m <- sdm(Occurrence~.,data=d,methods=c('rf','glm','brt'))
```
# ensemble using weighted averaging based on AUC statistic: p1 <- ensemble(m, newdata=preds,filename='ens1.grd',setting=list(method='weighted',stat='AUC')) <span id="page-25-0"></span>plot(p1, main='Habitat Suitability in Geographic Space') # Mapping Ecological Niche using selected two variables niche(x=preds, h=p1, c('precipitation','temperature')) niche(x=preds, h=p1, c('vegetation','temperature')) # in case if you do not have the habitat suitability map but species data: niche(x=preds, h=species, c('vegetation','temperature','Occurrence')) niche(x=preds, h=d, n=c('vegetation','temperature','Occurrence'), rnd=2) # rnd is the argument specifies the decimal degrees to which the values on axis rounded.

## End(Not run)

predict *sdm model prediction*

#### Description

Make a Raster or matrix object (depending on input dataset) with predictions from one or several fitted models in sdmModels object.

#### Usage

```
## S4 method for signature 'sdmModels'
predict(object, newdata, filename="", w=NULL,species=NULL
          ,method=NULL,replication=NULL,run=NULL,mean=FALSE,control=NULL,
         overwrite=TRUE,nc=1,obj.size=1, ...)
```
## Arguments

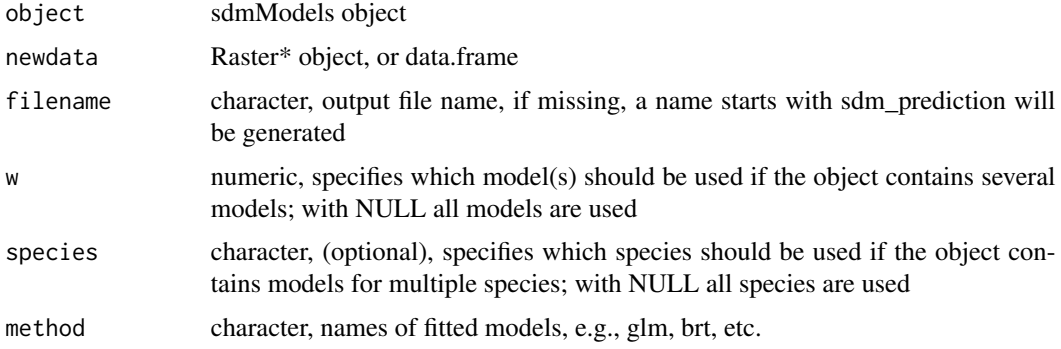

#### <span id="page-26-0"></span>predict 27

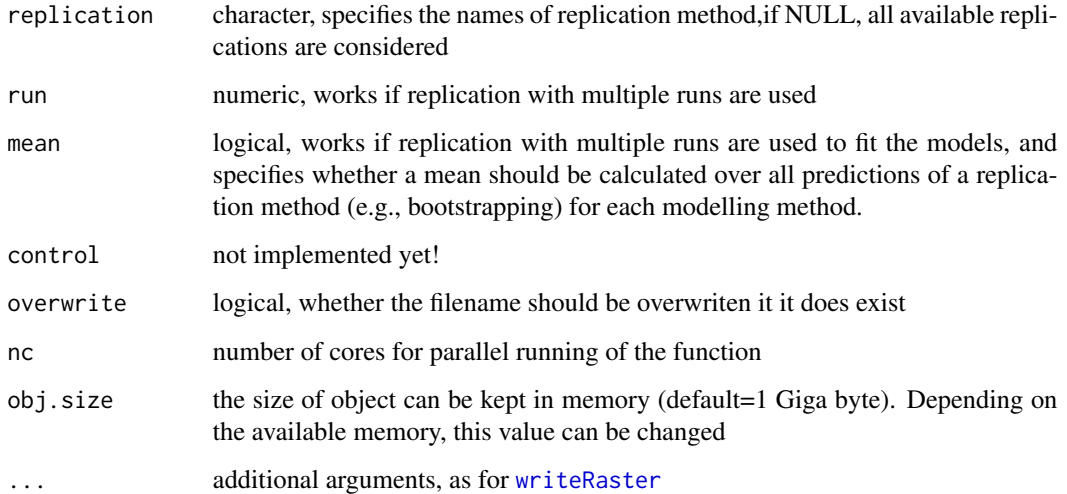

#### Details

predict uses the fitted models in the sdmModel to generate the prediction given newdata. A raster (if newdata is Raster object) or data.frame (if newdata is data.frame) will be created.

The predictions can be generated for a specific set of models in the input sdmModels by determining either or a combination of the name of

For each prediction, a name is assigned which is kind of abbreviation or codding that tells which species, which method, which replication method, and which run is the prediction for. If the output is a Raster object, [setZ](#page-0-0) function can be used to get a full name of each layer.

## Value

a Raster object or data.frame

## Author(s)

Babak Naimi <naimi.b@gmail.com>

<https://www.r-gis.net/>

<https://www.biogeoinformatics.org>

#### References

Naimi, B., Araujo, M.B. (2016) sdm: a reproducible and extensible R platform for species distribution modelling, Ecography, 39:368-375, DOI: 10.1111/ecog.01881

## See Also

#### Examples

## Not run:

```
file <- system.file("external/species.shp", package="sdm") # get the location of the species data
species <- shapefile(file) # read the shapefile
path <- system.file("external", package="sdm") # path to the folder contains the data
lst <- list.files(path=path,pattern='asc$',full.names = T) # list the name of the raster files
# stack is a function in the raster package, to read/create a multi-layers raster dataset
preds <- stack(lst) # making a raster object
d <- sdmData(formula=Occurrence~., train=species, predictors=preds)
d
# fit the models (5 methods, and 10 replications using bootstrapping procedure):
m <- sdm(Occurrence~.,data=d,methods=c('rf','tree','fda','mars','svm'),
          replicatin='boot',n=10)
# predict for all the methods and replications:
p1 <- predict(m, newdata=preds, filename='preds.img')
plot(p1)
# predict for all the methods but take the mean over all replications for each replication method:
p2 <- predict(m, newdata=preds, filename='preds.img',mean=T)
plot(p2)
```
## End(Not run)

rcurve *Generate and plot response curves*

#### Description

Calculate the response of species to the range of values in each predictor variable based on the fitted models in a sdmModels object.

#### Usage

rcurve(x,n,id,mean,confidence,gg,...)

getResponseCurve(x,id,...)

<span id="page-27-0"></span>

#### rcurve 29

## Arguments

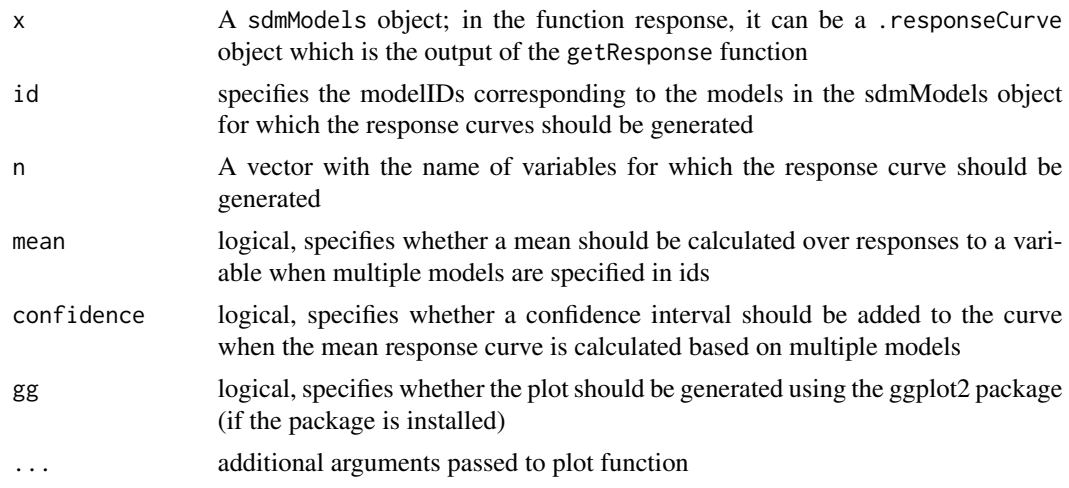

## Details

getResponseCurve calculates the responses for the models that are specified in id argument, and put the results in a . responseCurve object. This object can be used as an input in the plot function, or rcurve function.

If you just need the response curve graphs (plots), you can put a sdmModels object directly in the rcurve function, and do not need to first use getResponseCurve function.

In getResponseCurve function (or in rcurve when  $x$  is sdmModels), there are some additional arguments:

- size: a numeric value; default is 100. Specifies the size of the variable sequence that is used as the x-axis in the response curve plot. Greater number results to a smoother curve.

- includeTest: a logical value; default is FALSE; when a data object based on which a sdmModels is created containing independent test data; it specifies whether those records should be included into the response curve generation or not.

- ...: additional arguments for the plot function (e.g., xlab, ylab, main, col, lwd, lty)

#### Value

an object of class .responseCurve or a series of graphs

#### Author(s)

Babak Naimi <naimi.b@gmail.com>

<https://www.r-gis.net/>

<https://www.biogeoinformatics.org>

#### References

Naimi, B., Araujo, M.B. (2016) sdm: a reproducible and extensible R platform for species distribution modelling, Ecography, 39:368-375, DOI: 10.1111/ecog.01881

#### Examples

```
## Not run:
file <- system.file("external/model.sdm", package="sdm")
m <- read.sdm(file) # a sdmModels Object (fitted using sdm function)
rcurve(m)
rcurve(m,id=1) # for the first model
rcurve(m, id=1:2)
```
rcurve(m,method = 'glm',smooth = T) # only for models fitted using glm method & with smoothed curve

## End(Not run)

read.sdm *read/write sdm\* object from/to a file*

#### Description

Read an sdm object from a file, or write it to a file.

#### Usage

```
read.sdm(filename,...)
```
write.sdm(x,filename,overwrite,...)

#### Arguments

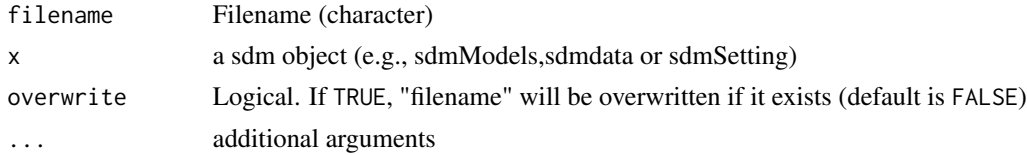

## Details

read.sdm function reads any files that has been writed by write.sdm. These functions use [saveRDS](#page-0-0) and [readRDS](#page-0-0) to write and read the sdm objects. Additional arguments ... pass to these functions. An sdmModels object is saved to a file with an extension of ".sdm". The file extensions for sdmdata and sdmSetting object are ".sdd", and "sds", respectively.

<span id="page-29-0"></span>

<span id="page-30-0"></span>roc 31

## Author(s)

Babak Naimi <naimi@r-gis.net> <https://www.r-gis.net/> <https://www.biogeoinformatics.org>

## References

Naimi, B., Araujo, M.B. (2016) sdm: a reproducible and extensible R platform for species distribution modelling, Ecography, 39:368-375, DOI: 10.1111/ecog.01881

#### Examples

## Not run: file <- system.file("external/data.sdd", package="sdm") d <- read.sdm(file) d # can be used to read sdm models (sdmModels) and sdmSettings as well. write.sdm(d,'dataset') # extension is created for data, model and settings as .sdd, .sds, and .sdm respectively. list.files(pattern='dataset') ## End(Not run)

roc *plot ROC curves*

## Description

Plot the Receiver Operating Characteristics (ROC) curve with AUC statistic in the legend.

## Usage

```
roc(x,p=NULL,species=NULL,method=NULL,replication=NULL,run=NULL,
     wtest=NULL,smooth=FALSE,legend=TRUE,...)
```
 $getRoc(x,p,...)$ 

## Arguments

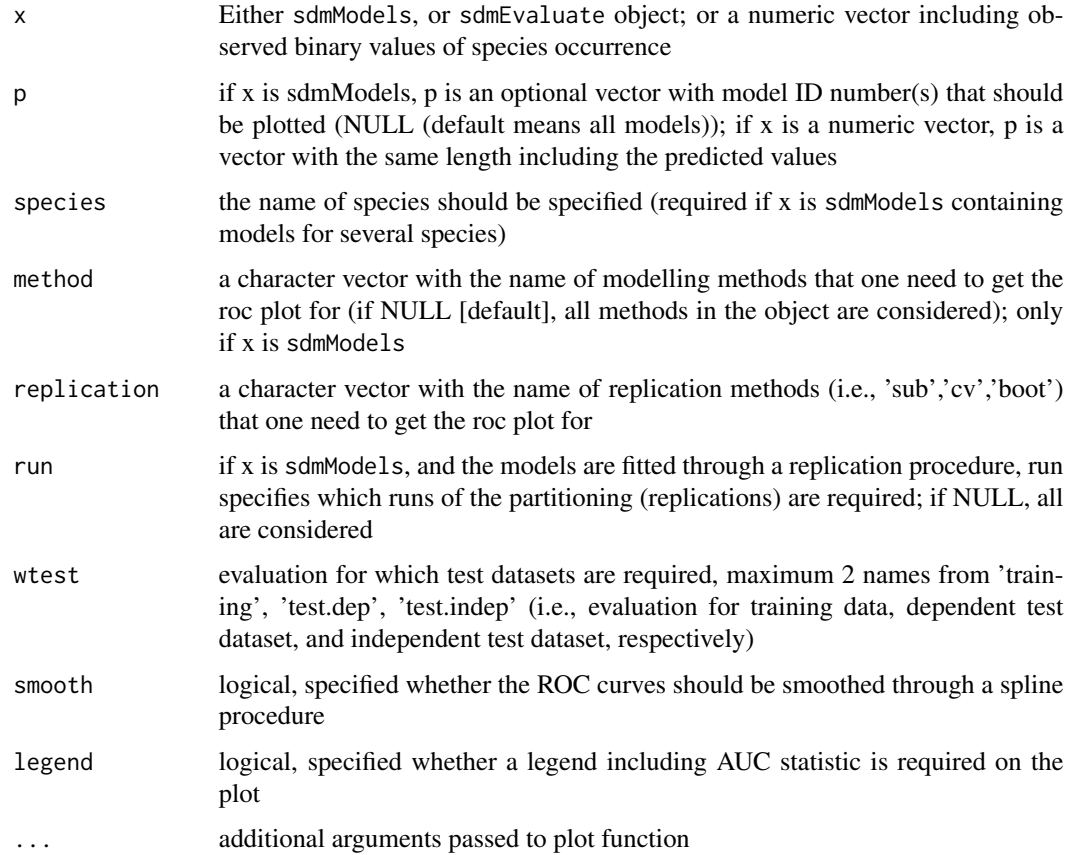

## Details

roc generates the plots of roc curves, and getRoc generate the values of ROC

## Value

an object of class matrix

## Author(s)

Babak Naimi <naimi.b@gmail.com>

<https://www.r-gis.net/>

<https://www.biogeoinformatics.org>

## References

Naimi, B., Araujo, M.B. (2016) sdm: a reproducible and extensible R platform for species distribution modelling, Ecography, 39:368-375, DOI: 10.1111/ecog.01881

<span id="page-32-0"></span> $sdm$  33

## Examples

```
## Not run:
file <- system.file("external/model.sdm", package="sdm")
m <- read.sdm(file) # a sdmModels Object (fitted using sdm function)
roc(m)
roc(m,1) # for the first model
roc(m, 1:2)
roc(m,method = 'glm',smooth = T) # only for models fitted using glm method & with smoothed curve
```
## End(Not run)

<span id="page-32-1"></span>

sdm *Fit and evaluate species distribution models*

#### Description

Fits sdm for single or multiple species using single or multiple methods specified by a user in methods argument, and evaluates their performance.

## Usage

sdm(formula, data, methods,...)

#### Arguments

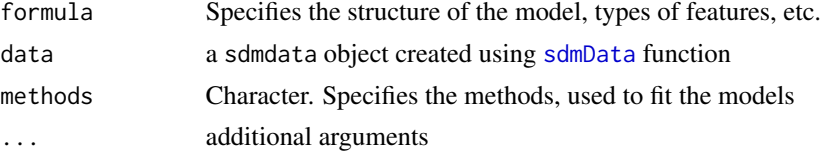

#### Details

sdm fits multiple models and can be used to generate multiple runs (replicates) of each method through partitioning (using one or several partitioning methods including: subsampling, cross-validation, and bootstrapping.

Each model is evaluated against training data, and if available, splitted data (through partitioning; called dependent test data as well, i.e., "dep.test") and/or indipendent test data ("indep.test").

User should make sure that the methods are available and the required packages for them are installed before putting their names in the function, otherwise, the methods that cannot be run for any reason, are excluded by the function. It is a good practice to call [installAll](#page-21-1) function (just one

time when the sdm is installed), that tries to install all the packages that may be needed somewhere in the sdm package.

A new method can be adopted and added to the package by a user using [add](#page-1-1) function. It is also possible to get an instance of an existing method, override the setting and definition, and then add it with a new name (e.g., my.glm).

The output would be a single object (sdmModels) that can be read/reproduced everywhere (e.g., on a new machine). A setting object can also be taken (exported) out of the output sdmModels object, that can be used to reproduce the same practice but given new conditions (i.e., new dataset, area. etc.)

## Value

an object of class sdmModels

#### Author(s)

Babak Naimi <naimi.b@gmail.com>

```
https://www.r-gis.net/
```
<https://www.biogeoinformatics.org>

## References

Naimi, B., Araujo, M.B. (2016) sdm: a reproducible and extensible R platform for species distribution modelling, Ecography, 39:368-375, DOI: 10.1111/ecog.01881

## Examples

```
## Not run:
file <- system.file("external/pa_df.csv", package="sdm")
df <- read.csv(file)
head(df)
d <- sdmData(sp~b15+NDVI,train=df)
d
#----
# Example 1: fit using 3 models, and no evaluation (evaluation based on training dataset):
m <- sdm(sp~b15+NDVI,data=d,methods=c('glm','gam','gbm'))
m
# Example 3: fit using 5 models, and
# evaluates using 10 runs of subsampling replications taking 30 percent as test:
m <- sdm(sp~b15+NDVI,data=d,methods=c('glm','gam','gbm','svm','rf'),
          replication='sub',test.percent=30,n=10)
```
<span id="page-33-0"></span>

<span id="page-34-0"></span>m

```
# Example 3: fits using 5 models, and
# evaluates using 10 runs of both 5-folds cross-validation and bootsrapping replication methods
m <- sdm(sp~.,data=d,methods=c('gbm','tree','mars','mda','fda'),
          replication=c('cv','boot'),cv.folds=5,n=10)
m
# Example 4: fit using 3 models; evaluate the models using subsampling,
# and override the default settings for the method brt:
m <- sdm(sp~b15+NDVI,data=d,methods=c('glm','gam','brt'),test.p=30,
          modelSettings=list(brt=list(n.trees=500,train.fraction=0.8)))
m
## End(Not run)
```
sdmCorrelativeMethod-class

*sdmCorrelativeMethod class*

## **Description**

An S4 class representing sdm dataset

## **Slots**

name Modelling method name

aliases Alternative names for the method

dataArgument.names A list keeps the name of data agruments in both fit and predict functions

packages The required external package by the method

modelTypes Specifies whether the model is presence-absence, presence-only, abundance, or multinomial

fitParams a list of parameters needed by the method

fitSettings a list of setting parameters for the method

settingRules a function that adjust the setting parameters according to data

fitFunction The main function use for fitting the model

tuneParams a list of parameters to be tuned before the final fitting

predictParams a list of parameters needed by predict function

<span id="page-35-0"></span>predictSettings a list of setting parameters for prediction

predictFunction The main predict function

metadata a metadata object containing the information about who creates the object, date, etc.

.temp.env an environment object containing the functions defined by a user that is not from a package

<span id="page-35-1"></span>sdmData *creating sdm Data object*

## Description

Creates a sdmdata objects that holds species (single or multiple) and explanatory variates. In addition, more information such as spatial coordinates, time, grouping variables, and metadata (e.g., author, date, reference, etc.) can be included.

## Usage

sdmData(formula,train, test,predictors,bg,filename, crs,...)

## Arguments

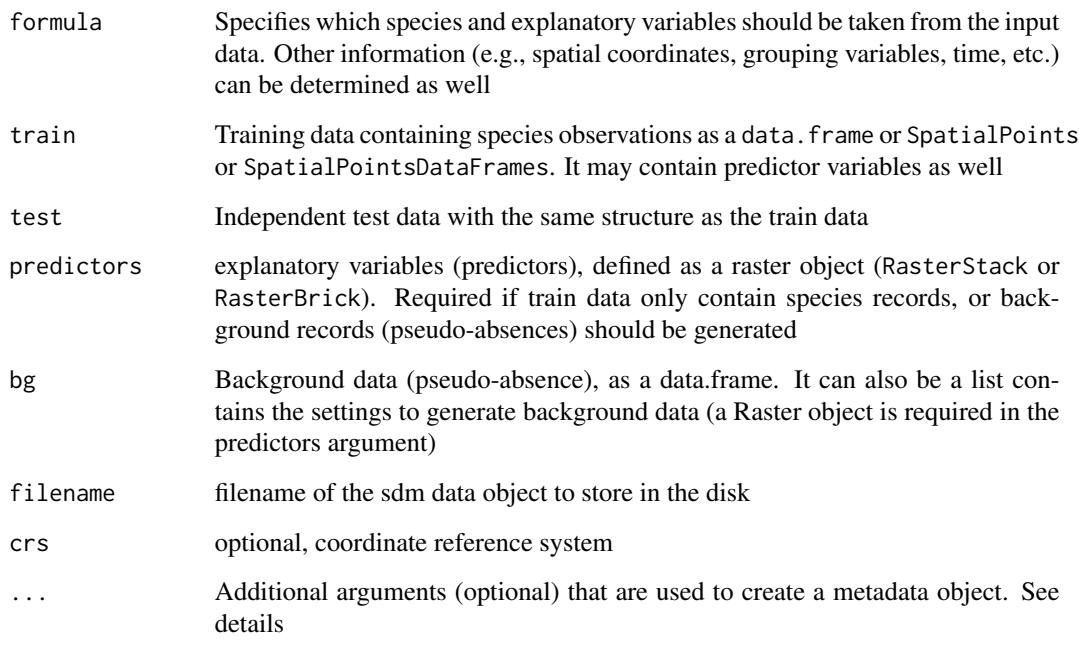

#### sdmData 37

#### Details

sdmData creates a data object, for single or multiple species. It can automatically detect the variables containing species data (if a data.frame is provided in train), but it is recommended to use formula through which all species (in the left hand side, e.g., sp1+sp2+sp3 ~ .), and the explanatory variables (in the right hand side) can be determined. If there are additional information such as spatial coordinates, time, or some variables based on which the observation can be grouped, they can be determined in the right hand side of the formula in a flexsible way (e.g.,  $\sim$   $\cdot$  + coords(x+y)  $+ g(\text{var})$ ; This right hand side formula, simply determines all variables (.) + x and y as spatial coordinates + grouping observations based on the variable var; for grouping, the variable (var in this example) should be categorical, i.e., factor ).

Additional arguments can be provided to determine metadata information including: author, website, citation, help, description, date, and license

## Value

an object of class sdmdata

#### Author(s)

Babak Naimi <naimi.b@gmail.com>

<https://www.r-gis.net/>

<https://www.biogeoinformatics.org>

## References

Naimi, B., Araujo, M.B. (2016) sdm: a reproducible and extensible R platform for species distribution modelling, Ecography, 39:368-375, DOI: 10.1111/ecog.01881

#### Examples

```
## Not run:
# Example 1: a data.frame containing records for a species (sp) and two predictors (b15 & NDVI):
file <- system.file("external/pa_df.csv", package="sdm")
df <- read.csv(file)
head(df)
d <- sdmData(sp~b15+NDVI,train=df)
d
# or simply:
d <- sdmData(sp~.,train=df)
d
#--------
```
# if formula is not specified, function tries to detect species and covariates, it works well only # if dataset contains no additional columns but species and covariates!

```
d <- sdmData(train=df)
```
d

## only right hand side of the formula is specified (one covariate), so function detects species: d <- sdmData(~NDVI,train=df)

d

```
#----------
```

```
###########
```
# Example 2: a data.frame containing presence-absence records for 1 species, 4 covariates, and # x, y coordinates:

file <- system.file("external/pa\_df\_with\_xy.csv", package="sdm")

```
df <- read.csv(file)
```
head(df)

```
d <- sdmData(sp~b15+NDVI+categoric1+categoric2+coords(x+y),train=df)
```

```
d
```

```
#----
```

```
# categoric1 and categoric2 are categorical variables (factors), if not sure the data.frame has
# them as factor, it can be specified in the formula:
d <- sdmData(sp~b15+NDVI+f(categoric1)+f(categoric2)+coords(x+y),train=df)
```
d

```
# more simple forms of the formula:
```

```
d <- sdmData(sp~.+coords(x+y),train=df)
```
d

```
d <- sdmData(~.+coords(x+y),train=df) # function detects the species
```
d

```
##############
```
# Example 3: a data.frame containing presence-absence records for 10 species:

```
file <- system.file("external/multi_pa_df.csv", package="sdm")
```
df <- read.csv(file)

head(df)

# in the following formula, spatial coordinates columns are specified, and the rest is asked to # be detected by the function:

d <- sdmData(~.+coords(x+y),train=df)

#### sdmData 39

```
d
#--- or it can be customized wich species and which covariates are needed:
d <- sdmData(sp1+sp2+sp3~b15+NDVI+f(categoric1) + coords(x+y),train=df)
d # 3 species, 3 covariates, and coordinates
# just be careful that if you put "." in the right hand side, while not all species columns or
# additional columns (e.g., coordinates, time) are specified in the formula, then it takes those
# columns as covariates which is NOT right!
#########
# Example 4: Spatial data:
file <- system.file("external/pa_spatial_points.shp", package="sdm") # path to a shapefile
# use a package like rgdal, or maptools, or shapefile function in package raster to read shapefile:
p <- shapefile(file)
class(p) # a "SpatialPointsDataFrame"
plot(p)
head(p) # it contains data for 3 species
# presence-absence plot for the first species (i.e., sp1)
plot(p[p@data$sp1 == 1,],col='blue',pch=16, main='Presence-Absence for sp1')
points(p[p@data$sp1 == 0,],col='red',pch=16)
# Let's read raster dataset containing predictor variables for this study area:
file <- system.file("external/predictors.grd", package="sdm") # path to a raster object
r <- brick(file)
r # a RasterBrick object including 2 rasters (covariates)
plot(r)
# now, we can use the species points and predictor rasters in sdmData function:
d \le - \text{sdmData}(\text{spl+sp2+sp3\text{-}bl5+NDVI}, \text{train=p}, \text{predictors} = r)d
##################
# Example 5: presence-only records:
file <- system.file("external/po_spatial_points.shp", package="sdm") # path to a shapefile
```
# use an appropriate function to read the shapefile (e.g., readOGR in rgdal, readShapeSpatial in # maptools, or shapefile in raster):

```
po <- shapefile(file)
class(po) # a "SpatialPointsDataFrame"
```
head(po) # it contains data for one species (sp4) and the column has only presence records!

 $d \leq - \text{sdmData}(\text{sp4~b15+NDVI}, \text{train=po}, \text{predictors} = r)$ 

d # as you see in the type, the data is Presence-Only

### we can add another argument (i.e., bg) to generate background (pseudo-absence) records:

#------ in bg, we are going to provide a list containing the setting to generate background #------ the setting includes n (number of background records), method (the method used for #------ background generation; gRandom refers to random in geographic space), and remove (whether #------ points located in presence sites should be removed).

d <- sdmData(sp4~b15+NDVI,train=po,predictors = r,bg=list(n=1000,method='gRandom',remove=TRUE))

d # as you see in the type, the data is Presence-Background

# you can alternatively, put a data.frame including background records in bg!

## End(Not run)

sdmdata-class *An S4 class representing sdm dataset*

## Description

An S4 class representing sdm dataset sdmdata

#### Slots

species.names The names of species

species Contains the species data

features.name The names of predictor variables

features A data.frame containing predictor variables

factors The names of categorical variables (if any)

info Other information such as coordinates, metadata, etc.

groups A list including information on groups in the dataset

sdmFormula An object of class sdmFormula containing the formula and its' terms defined by user

errorLog Reports on errors in the data raised throgh data cleaning (e.g., NA, duplications, etc.)

<span id="page-39-0"></span>

## <span id="page-40-0"></span>sdmModels-classes 41

## Author(s)

Babak Naimi <naimi.b@gmail.com>

```
https://www.r-gis.net/
```
<https://www.biogeoinformatics.org>

## References

Naimi, B., Araujo, M.B. (2016) sdm: a reproducible and extensible R platform for species distribution modelling, Ecography, DOI: 10.1111/ecog.01881

sdmModels-classes *sdmModels classes*

## Description

An S4 class to keep all the information of fitted models as well as their evaluations.

#### Slots

Slots for sdmModels objects:

data a sdmdata object

recordIDs Contains the species data

setting A data.frame containing predictor variables

run.info a data.frame containing info on runs

replicates The names of categorical variables (if any)

models a list contains all fitted objects and relevant information (e.g., evaluation)

## Slots for sdmEvaluate objects:

observed a numeric vector of observed values

predicted a numeric vector of predicted values

statistics a list of threshold-independent statistics

threshold\_based a data.frame of threshold-based statistics

## Slots for sdmFormula objects:

formula input formula

vars character, name of variables

model.terms the formula terms used in model fitting

data.terms the formula terms used to manipulate data

## Author(s)

Babak Naimi <naimi.b@gmail.com> <https://www.r-gis.net/> <https://www.biogeoinformatics.org>

<span id="page-41-0"></span>

## Description

Creates sdmSetting object that holds settings to fit and evaluate the models. It can be used to reproduce a study.

## Usage

```
sdmSetting(formula,data,methods,interaction.depth=1,n=1,replication=NULL,cv.folds=NULL,
   test.percent=NULL,bg=NULL,bg.n=NULL,var.importance=NULL,response.curve=TRUE,
   var.selection=FALSE,ncore=1L,modelSettings=NULL,seed=NULL,parallelSettings=NULL,...)
```
## Arguments

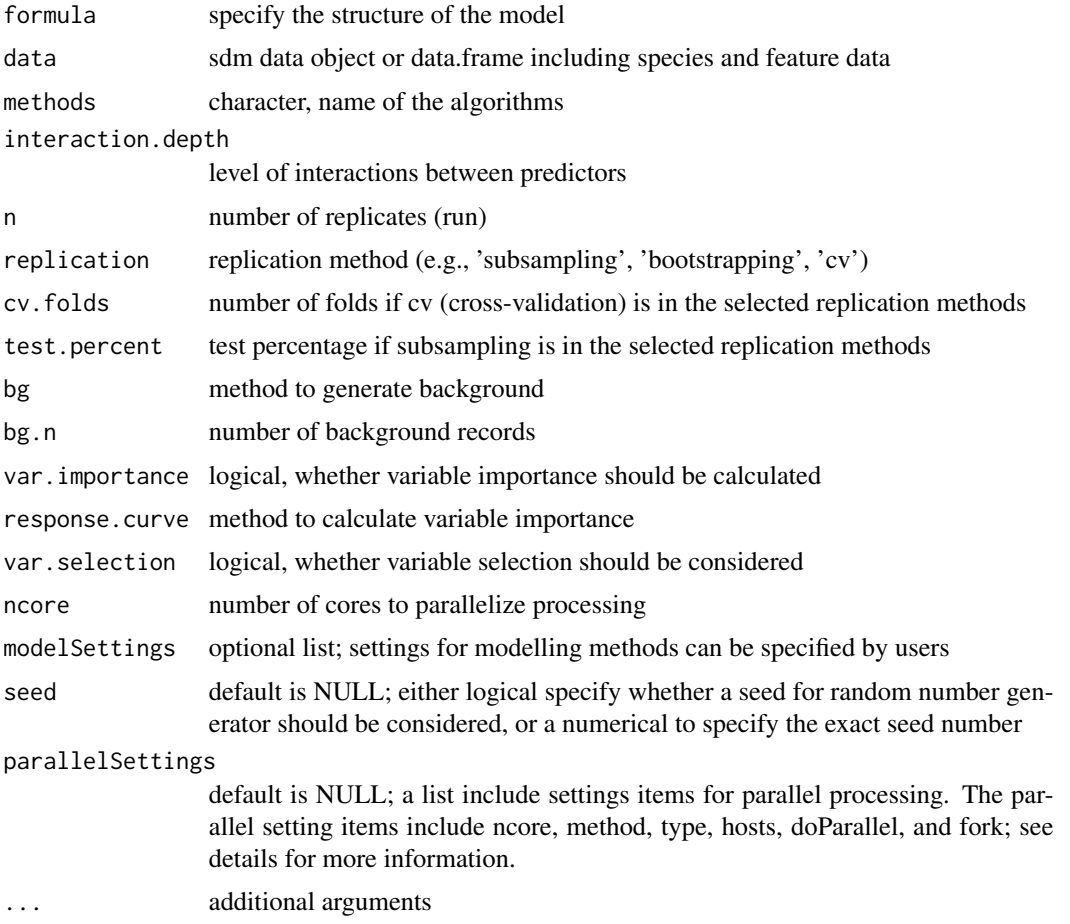

#### sdmSetting 43

#### Details

using sdmSetting, the feature types, interaction.depth and all settings of the model can be defined. This function generate a sdmSetting object that can be specifically helpful for reproducibility. The object can be shared by a user that may be used for other studies.

If a user aims to reproduce the same results for every time the code is running with the same data and settings, a seed number should be specified. Through the seed argument, a user can specify NULL, means a seed should not be set (if a random sampling is incorporated in the modelling procedure, for different runs the results would be different); TRUE, means a seed should be set (the seed number is randomly selected and used everytime the same setting is incorporated); a number, means the seed will be set to the number specified by the user.

For parallel processing, a list of items can be passed to parallel Settings, include:

ncore: defines the number of cores (it can also be specified outside of this list, but will be removed in future)

method: defines the platform/set of functions to run the parallelisation. Currently, two options of 'parallel', and 'foreach' is implemented. default is 'parallel'

doParallel: Optional, definition to register for a backend for parallel processing (currently when method='foreach'). It should be provided as an R expression.

cluster: Optional, if a cluster is already created and started, it can be introduced through this item to be used as the parallel processing platform (currently when method='parallel')

hosts: A list of addresses for the accessible hosts (remote clusters) to be registered and used in parallel processing (may not work appropriately as it is still under development!)

fork: Logical, Available for non-windows operating system and specifies whether a fork solution should be used for the parallelisation. Default is TRUE.

#### Value

an object of class sdmSettings

#### Author(s)

Babak Naimi <naimi.b@gmail.com>

<https://www.r-gis.net/>

<https://www.biogeoinformatics.org>

#### References

Naimi, B., Araujo, M.B. (2016) sdm: a reproducible and extensible R platform for species distribution modelling, Ecography, DOI: 10.1111/ecog.01881

## Examples

```
## Not run:
file <- system.file("external/pa_df.csv", package="sdm")
df <- read.csv(file)
```

```
head(df)
d <- sdmData(sp~b15+NDVI,train=df)
# generate sdmSettings object:
s <- sdmSetting(sp~., methods=c('glm','gam','brt','svm','rf'),
      replication='sub',test.percent=30,n=10,modelSettings=list(brt=list(n.trees=500)))
s
```
## End(Not run)

subset *Subset models in a sdmModels object*

#### Description

This function extracts a subset of models from a sdmModels object. In generates a new object of the same typeas the origical object. In sdmModels, modelID provides the unique IDs.

Instead of using the subset function, double brackes '[[ ]]' can be used.

## Details

#

## Value

sdmModels object

#### Methods

subset(x,subset,drop=TRUE,...) x[[i,...]] Arguments: x - sdmModels object i- integer. Indicates the index/id of the models (modelID) should be extracted from sdmModels object subset - Same as i drop - If TRUE, new modelIDs are generated, otherwise, the original modelIDs are kept in the new object. ... - additional arguments (not impplemented yet!)

## Author(s)

Babak Naimi <naimi.b@gmail.com> <https://www.r-gis.net/> <https://www.biogeoinformatics.org>

<span id="page-43-0"></span>

#### subset that the subset of the state of the state of the state of the state of the state of the state of the state of the state of the state of the state of the state of the state of the state of the state of the state of t

## References

Naimi, B., Araujo, M.B. (2016) sdm: a reproducible and extensible R platform for species distribution modelling, Ecography, DOI: 10.1111/ecog.01881

## Examples

```
## Not run:
file <- system.file("external/model.sdm", package="sdm")
m <- read.sdm(file)
m
getModelInfo(m)
m1 < -m[[3:4]]m1
getModelInfo(m1)
m2 <- m[[3:4,drop=FALSE]]
m2
getModelInfo(m2)
#---- the following is the same as previous:
m2 <- subset(m,3:4,drop=FALSE)
m2
getModelInfo(m2)
## End(Not run)
```
# <span id="page-45-0"></span>Index

∗ accuracy evaluates, [13](#page-12-0) roc, [31](#page-30-0) ∗ classes sdmModels-classes, [41](#page-40-0) ∗ data boxplot, [6](#page-5-0) calibration, [7](#page-6-0) coordinates, [8](#page-7-0) density, [9](#page-8-0) evaluates, [13](#page-12-0) featuresFrame-class, [17](#page-16-0) niche, [24](#page-23-0) predict, [26](#page-25-0) sdm, [33](#page-32-0) sdmData, [36](#page-35-0) sdmdata-class, [40](#page-39-0) sdmSetting, [42](#page-41-0) ∗ extensible add, [2](#page-1-0) ∗ interface gui, [21](#page-20-0) ∗ learning ensemble, [10](#page-9-0) ∗ math Arith-methods, [4](#page-3-0) ∗ methods Arith-methods, [4](#page-3-0) as.data.frame, [5](#page-4-0) Extract by index, [16](#page-15-0) featuresFrame-class, [17](#page-16-0) sdmdata-class, [40](#page-39-0) ∗ method add, [2](#page-1-0) ∗ modelling ensemble, [10](#page-9-0) ∗ model get models' outputs, [18](#page-17-0) predict, [26](#page-25-0)

roc, [31](#page-30-0) sdm, [33](#page-32-0) sdmSetting, [42](#page-41-0) ∗ sdm Arith-methods, [4](#page-3-0) ensemble, [10](#page-9-0) get models' outputs, [18](#page-17-0) rcurve, [28](#page-27-0) read.sdm, [30](#page-29-0) ∗ spatial as.data.frame, [5](#page-4-0) calibration, [7](#page-6-0) coordinates, [8](#page-7-0) density, [9](#page-8-0) ensemble, [10](#page-9-0) evaluates, [13](#page-12-0) Extract by index, [16](#page-15-0) featuresFrame-class, [17](#page-16-0) getVarImp, [19](#page-18-0) gui, [21](#page-20-0) names, [23](#page-22-0) niche, [24](#page-23-0) predict, [26](#page-25-0) rcurve, [28](#page-27-0) roc, [31](#page-30-0) sdm, [33](#page-32-0) sdmData, [36](#page-35-0) sdmdata-class, [40](#page-39-0) sdmModels-classes, [41](#page-40-0) sdmSetting, [42](#page-41-0) subset, [44](#page-43-0) ∗ species niche, [24](#page-23-0) sdm, [33](#page-32-0) sdmData, [36](#page-35-0) sdmdata-class, [40](#page-39-0) ∗ utilities installAll, [22](#page-21-0) ∗ visualise

## INDEX 47

boxplot, [6](#page-5-0) ∗ write read.sdm, [30](#page-29-0) +,sdmModels,sdmModels-method *(*Arith-methods*)*, [4](#page-3-0) [,sdmdata,ANY,ANY-method *(*Extract by index*)*, [16](#page-15-0) [, sdmdata, missing, missing-method] *(*Extract by index*)*, [16](#page-15-0) [[,sdmModels,ANY,ANY-method *(*subset*)*, [44](#page-43-0) add, [2,](#page-1-0) *[34](#page-33-0)* add,list,character-method *(*add*)*, [2](#page-1-0) Arith-methods, [4](#page-3-0) as.data.frame, [5](#page-4-0) as.data.frame,sdmdata-method *(*as.data.frame*)*, [5](#page-4-0) boxplot, *[6](#page-5-0)*, [6](#page-5-0) boxplot,sdmEvaluate-method *(*boxplot*)*, [6](#page-5-0) calibration, [7](#page-6-0) calibration,sdmEvaluate,missing-method *(*calibration*)*, [7](#page-6-0) calibration,vector,vector-method *(*calibration*)*, [7](#page-6-0) characterORmissing-class *(*sdmModels-classes*)*, [41](#page-40-0) characterORnull-class *(*sdmModels-classes*)*, [41](#page-40-0) coordinates, [8](#page-7-0) coordinates,sdmdata-method *(*coordinates*)*, [8](#page-7-0) coordinates,sdmModels-method *(*coordinates*)*, [8](#page-7-0) coordinates<- *(*coordinates*)*, [8](#page-7-0) coordinates<-,sdmdata-method *(*coordinates*)*, [8](#page-7-0) CRSorNULL-class *(*sdmModels-classes*)*, [41](#page-40-0) data.frameORnull-class *(*sdmModels-classes*)*, [41](#page-40-0) density, [9](#page-8-0) density,sdmEvaluate-method *(*density*)*, [9](#page-8-0) ensemble, [10](#page-9-0) ensemble, sdmModels, data.frame-method *(*ensemble*)*, [10](#page-9-0) ensemble, sdmModels, Raster-method *(*ensemble*)*, [10](#page-9-0)

ensemble,sdmModels-method *(*ensemble*)*, [10](#page-9-0) environmentORnull-class *(*sdmModels-classes*)*, [41](#page-40-0) evaluates, [13](#page-12-0) evaluates,sdmdata,RasterLayer-method *(*evaluates*)*, [13](#page-12-0) evaluates,vector,vector-method *(*evaluates*)*, [13](#page-12-0) expressionORnull-class *(*sdmModels-classes*)*, [41](#page-40-0) Extract by index, [16](#page-15-0) featuresFrame-class, [17](#page-16-0) formulaORnull-class *(*sdmModels-classes*)*, [41](#page-40-0) functionORcharacter-class *(*sdmModels-classes*)*, [41](#page-40-0) functionORnull-class *(*sdmModels-classes*)*, [41](#page-40-0) get models' outputs, [18](#page-17-0) getEvaluation *(*evaluates*)*, [13](#page-12-0) getEvaluation,sdmModels-method *(*evaluates*)*, [13](#page-12-0) getmethod *(*add*)*, [2](#page-1-0) getmethod,character-method *(*add*)*, [2](#page-1-0) getmethodNames *(*add*)*, [2](#page-1-0) getmethodNames,ANY-method *(*add*)*, [2](#page-1-0) getModelId *(*get models' outputs*)*, [18](#page-17-0) getModelId,sdmModels-method *(*get models' outputs*)*, [18](#page-17-0) getModelInfo *(*get models' outputs*)*, [18](#page-17-0) getModelInfo,sdmModels-method *(*get models' outputs*)*, [18](#page-17-0) getModelObject *(*get models' outputs*)*, [18](#page-17-0) getModelObject,sdmModels-method *(*get models' outputs*)*, [18](#page-17-0) getReplication *(*evaluates*)*, [13](#page-12-0) getReplication,sdmModels-method *(*evaluates*)*, [13](#page-12-0) getResponseCurve *(*rcurve*)*, [28](#page-27-0) getResponseCurve,sdmModels-method *(*rcurve*)*, [28](#page-27-0) getRoc *(*roc*)*, [31](#page-30-0) getRoc,sdmModels,ANY-method *(*roc*)*, [31](#page-30-0) getRoc,vector,vector-method *(*roc*)*, [31](#page-30-0) getVarImp, [19](#page-18-0) getVarImp,sdmModels-method *(*getVarImp*)*, [19](#page-18-0)

## 48 INDEX

```
gui,sdmModels-method (gui), 21
install.packages, 22
installAll, 22, 33
installAll,ANY-method (installAll), 22
listORcharacter-class
        (sdmModels-classes), 41
listORnull-class (sdmModels-classes), 41
matrixORnull-class (sdmModels-classes),
```
names,sdmdata-method *(*names*)*, [23](#page-22-0) names<- *(*names*)*, [23](#page-22-0) names<-,sdmdata-method *(*names*)*, [23](#page-22-0) niche, [24](#page-23-0) niche,RasterStackBrick,RasterLayer-method *(*niche*)*, [24](#page-23-0) niche,RasterStackBrick,sdmdata-method *(*niche*)*, [24](#page-23-0) niche,RasterStackBrick,SpatialPoints-method *(*niche*)*, [24](#page-23-0) niche,sdmdata,ANY-method *(*niche*)*, [24](#page-23-0) numericORnull-class *(*sdmModels-classes*)*, [41](#page-40-0) plot,.nicheRaster-method *(*niche*)*, [24](#page-23-0) plot,.responseCurve-method *(*rcurve*)*, [28](#page-27-0) predict, [26](#page-25-0) predict,.maxlikeModel-method *(*predict*)*, [26](#page-25-0) predict,sdmModels-method *(*predict*)*, [26](#page-25-0) rcurve, [28](#page-27-0) rcurve,.responseCurve-method *(*rcurve*)*, [28](#page-27-0) rcurve,sdmModels-method *(*rcurve*)*, [28](#page-27-0) read.sdm, [30](#page-29-0) read.sdm,character-method *(*read.sdm*)*, [30](#page-29-0) readRDS, *[30](#page-29-0)* roc, [31](#page-30-0) roc,sdmModels,ANY-method *(*roc*)*, [31](#page-30-0) roc,sdmModels-method *(*roc*)*, [31](#page-30-0) roc,vector,vector-method *(*roc*)*, [31](#page-30-0)

saveRDS, *[30](#page-29-0)* sdm, *[18](#page-17-0)*, [33](#page-32-0)

sdm, ANY, sdmdata, .sdmCorSetting-method *(*sdm*)*, [33](#page-32-0) sdm,ANY,sdmdata,character-method *(*sdm*)*, [33](#page-32-0) sdm, sdmdata, .sdmCorSetting, ANY-method *(*sdm*)*, [33](#page-32-0) sdmCorrelativeMethod-class, [35](#page-34-0) sdmData, *[33](#page-32-0)*, [36](#page-35-0) sdmData, ANY, data.frame, ANY, missing-method *(*sdmData*)*, [36](#page-35-0) sdmData,ANY,data.frame,missing,missing-method *(*sdmData*)*, [36](#page-35-0) sdmData,ANY,SpatialPoints,ANY,missing-method *(*sdmData*)*, [36](#page-35-0) sdmData,ANY,SpatialPoints,ANY,Raster-method *(*sdmData*)*, [36](#page-35-0) sdmData,data.frame,formula,ANY,missing-method *(*sdmData*)*, [36](#page-35-0) sdmData,data.frame,missing,ANY,missing-method *(*sdmData*)*, [36](#page-35-0) sdmdata-class, [40](#page-39-0) sdmEvaluate-class *(*sdmModels-classes*)*, [41](#page-40-0) sdmFormula-class *(*sdmModels-classes*)*, [41](#page-40-0) sdmModels-class *(*sdmModels-classes*)*, [41](#page-40-0) sdmModels-classes, [41](#page-40-0) sdmSetting, [42](#page-41-0) sdmSetting, ANY, sdmdata, character-method *(*sdmSetting*)*, [42](#page-41-0) setZ, *[27](#page-26-0)* show,sdmdata-method *(*sdmdata-class*)*, [40](#page-39-0) show,sdmModels-method *(*sdmModels-classes*)*, [41](#page-40-0) show,sdmSetting-method *(*sdmSetting*)*, [42](#page-41-0) subset, [44](#page-43-0) subset,sdmModels-method *(*subset*)*, [44](#page-43-0) write.sdm *(*read.sdm*)*, [30](#page-29-0) write.sdm,.sdmCorSetting,character-method *(*read.sdm*)*, [30](#page-29-0) write.sdm,sdmdata,character-method *(*read.sdm*)*, [30](#page-29-0) write.sdm,sdmModels,character-method *(*read.sdm*)*, [30](#page-29-0) writeRaster, *[27](#page-26-0)*

gui, [21](#page-20-0)

[41](#page-40-0)

names, [23](#page-22-0)